# **Inorganic Chemistry with Doc M.**

# **Day 8. Molecular Orbitals: Symmetry adapted linear combinations, SALCs Topics:**

- 1. Symmetry adapted linear combinations (SALC) of bonding group atomic orbitals
- 2. The 10-Step approach to making MO diagrams via symmetry considerations
- 3. Molecular orbital diagram for bent  $H_2O$
- 4. Molecular orbital diagram for linear BeH<sub>2</sub>
- 5. Molecular orbital diagram for square planer  $XeF_4$
- 6. Using p-orbitals for  $\sigma$ -bonding: molecular orbital diagram for trigonal planer BF<sub>3</sub>

#### **1. Symmetry adapted linear combinations (SALC) of bonding group atomic orbitals**

For molecules where the central atom is bonded to more than one other B group such as the BeH<sub>2</sub> (AB<sub>2</sub>) and OH<sub>2</sub> (AB<sub>2</sub>E<sub>2</sub>) molecules, qualitatively describing the bonding is more of a challenge, not to mention, a bigger challenge to sketch! We already know that symmetry is one of the three critical factors in creating possible molecular orbitals: the contributing atomic orbitals must overlap in a way that is allowed by symmetry. For example, in the linear molecule BeH $_2$ , the 2s orbital on beryllium can overlap with the 1s orbitals on both hydrogen atoms as shown at right. **!**

How does this work? How are electrons shared? What do the molecular orbitals look like? How do we make an energy diagram? To answer these questions, we use symmetry and the character tables. The basic strategy is to consider the B groups collectively. If there are two B groups such as in  $BeH<sub>2</sub>$ , they collectively form two symmetry-allowed combinations that can (usually) overlap with the atomic orbitals on the central atom. If there are three B groups such as in pyramidal  $NH<sub>3</sub>$  or planer  $SO_3$ , they collectively form three symmetry-allowed combinations. Four equivalent B groups (CH<sub>4</sub>,  $XeF_4$ ) form four symmetry-allowed combinations, and so on. These various symmetry-allowed combinations of B orbitals are called symmetry-adapted linear combinations or SALCs for short.

SALC sets do NOT include the central atom. For example, if we were creating a MO sketch for BeH<sub>2</sub>, we

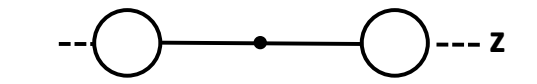

would need to consider the hydrogen orbitals in the form of a SALC set, without the central atom, Be as shown at right. The orbitals on the central atom are added later for form the molecular orbital:

#### **Molecular orbital(s) = SALC orbital(s) + atomic orbital(s) on central atom**

To sketch the MO energy diagram, we draw orbital energy lines under the heading SALC set. At left below shows the general approach for simple heteronuclear diatomics. At right, notice that when there are two B groups, we list them both. The two lines shown under the caption "SALC set for two Bs" are SALC orbitals created from two atomic orbitals. If the atomic orbitals were both 1s orbitals, the SALC orbitals would have the same energy as the 1s orbitals did, because they are separated in space and do not overlap with each other, even though they may have the same symmetry and energy. What would the energy diagram look like if you were embarking on creating one for  $BH<sub>3</sub>$ ?

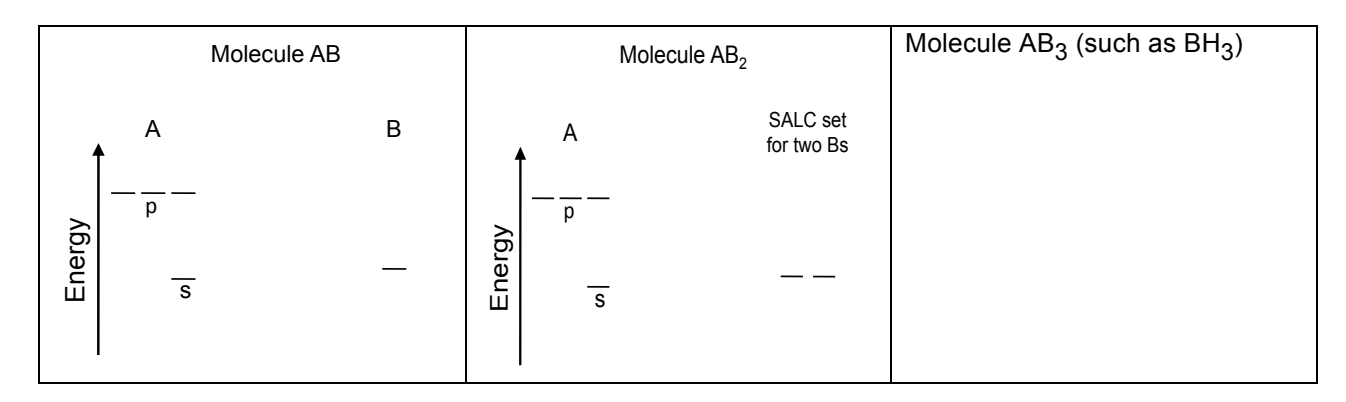

As the number of B groups (in the ABE designation) increases, the more important it is to have a method for dealing with them all together. (For example, in  $SF<sub>6</sub>$ , all of the fluorine atoms have an AO (the 2p) that can  $\sigma$ -overlap with the 3s on sulfur.)

#### **2. The 10-step approach to making MO diagrams via symmetry considerations.**

Step 1. Sketch the B groups *only* for the molecule/ion in question. This will form the SALC set. Step 2. Determine the point group symmetry of the molecule/ion and look up its character table. Step 3. Perform each of symmetry operations one at a time and give a "1" for *each* orbital that remains unchanged from its original position (it did not move.) If it moves, it gets a "0". Ignore the central element "A" when doing this — only look at the "B" elements. This set of numbers is the *reducible representation*, usually called Γ.

Step 4. Determine the irreducible representations that add up to Γ.

Step 5. Sketch the SALCs (the shapes) with appropriate symmetry labels, such as  $a_1$ ,  $b_2$ , etc. Write in the signs or shade the SALC sets. Start sketching the energy diagram – placing the SALCs.

Step 6. List *all* of the central atom's valence orbitals (such as 2s and 2p<sub>x</sub>, 2p<sub>v</sub>, and 2p<sub>z</sub>). In some cases you will need to include empty valence orbitals such as the d-orbitals. This will always be true whenever the octet on the central atom is expanded. Form MOs between the atomic orbitals and the same-symmetry SALC sets. Sketch the MO orbital picture (with the overlapping lobes) – sketch each SALC and the symmetry-appropriate atomic orbital together – each is an individual molecular orbital.

Step 7. Finish the MO energy diagram

Step 8. Correlate the sketches from Step 6 with the energy diagram from Step 7.

Step 9. Double check to see if you have conserved orbitals and electrons and then populate the MO diagram.

Step 10. Calculate the bond order.

### **3. Example 1. Water.**

Step 1. Start by sketching the B groups *only* for the molecule/ion in question. This will be used to form the SALC set.

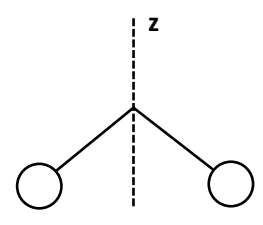

B atomic orbitals for water

Step 2. Determine the point group symmetry of the molecule/ion and look up its character table.

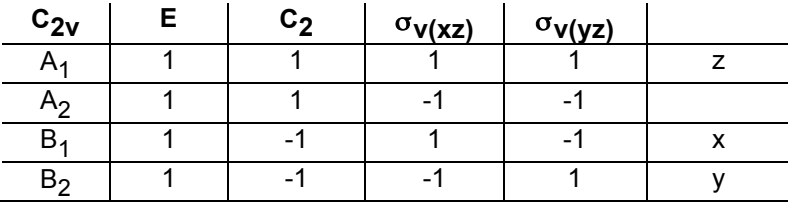

Step 3. For purposes of orientation, the principle rotation axis is always the z-axis. Although it is a fielder's choice after that, let us suppose that the H AOs are in the yz plane. Perform each of symmetry operations one at a time and give a "1" for *each* orbital that remains unchanged from its original position (it did not move.) If it moves, it gets a "0". Ignore the central element "A" when doing this — only look at the "B" elements. Complete the table:

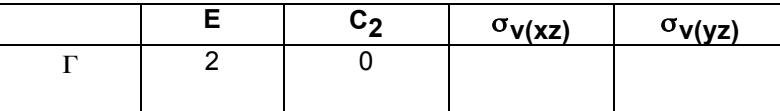

Step 4. The set of numbers obtained above represent a reducible representation, usually called Γ, of two irreducible representations (from the list  $A_1$ ,  $A_2$ ,  $B_1$ ,  $B_2$ ). For simple examples such as this one, one can peruse the character table and find which irreducible representations would add up to give the sums determined for the reducible representations. You should get  $A_1 + B_2$ . Show that they add up to give the sum obtained for the irreducible representation.

*For more complicated situations, one can always get a hint by looking at the noted orbitals in the rightmost column of the character table. The top row always has all +1 values and the s-orbital always "transforms as the top row." In this character table, it*  happens to be the irreducible representation "A<sub>1</sub>." The s-orbital is never listed, but it *is always the top row. All the other orbitals are listed as follows: The "x" refers to the x*-axis or, in our case, the  $p_x$  *orbital, "y"* to the  $p_y$  *orbital, "xy"* to the  $d_{xy}$  *orbital, and so* on. More on all this later. In fact, there is a mathematical equation that we will *eventually introduce and start using when the examples get tougher, but for now, just looking and thinking is best.* 

OK, back to what we were doing before that enlightening diversion above. You filled in the box above and should look like this, depending on your handwriting:

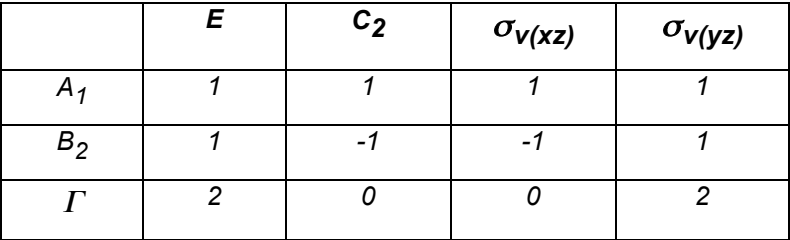

You (hopefully) picked  $A_1 + B_2$  because these two added up to the reducible representation,  $\Gamma$ . These  $(A_1 + B_2)$  will give us the *two* SALC sets that result from the *two* atomic orbitals. We will use these to form MOs with the central atom's AOs. As usual, orbitals are conserved so *n* AOs will make *n* SALC sets.

Step 5. Sooooo, one of the SALCs will transform as  $A_1$  and the other as  $B_2$ . The SALC sets both look alike, but each must have the same symmetry as its irreducible representation. SALCs are named using the lower case version of their irreducible representation. In other words, the SALC called  $a_1$ should transform as  $A_1$  does (+1 with respect to all symmetry operations). The SALC set  $b_2$  must transform as irreducible representation B<sub>2</sub> (the sign changes with operations C<sub>2</sub> and  $\sigma_{V(XZ)}$ . Write in the signs or shade the SALC sets below:

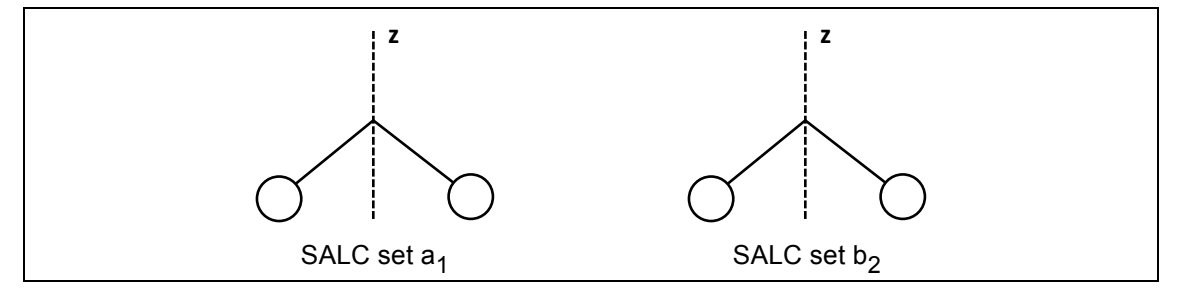

Before continuing, make sure you clearly understand that each SALC is ONE orbital, home to no more than 2 electrons. The two atomic orbitals were divvied up to form two SALC orbitals. In this case, the 1s atomic orbital on each H atom was redeployed half in SALC set  $a_1$  and SALC set  $b_2$ . Between the two SALCs, both of hydrogen's 1s atomic orbitals are accounted for. (Conservation: two B-groups get rearranged into two SALC groups that will next be used to form molecular orbitals.)

Step 6. Now it's time for the central atom, A, to debut by forming MOs with the two SALCs. We start by checking the symmetry of the atomic orbitals using the character table. The  $p<sub>z</sub>$  transforms as A<sub>1</sub> (as does the s-orbital in this case), The  $p_x$  transforms as  $B_1$  and the  $p_y$  transforms as  $B_2$ . Thus, we expect molecular orbitals to be created between the  $p_v$  orbital on oxygen and SALC set  $b_2$ . Sketch the molecular orbital drawings here:

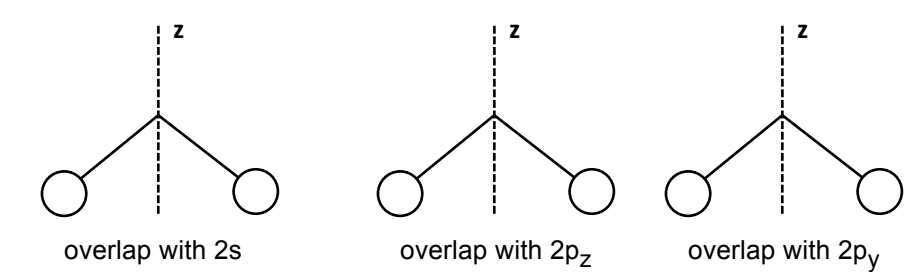

*Note to self: The SALC a<sub>1</sub> represents ONE orbital and home to two electrons, no more. When* we are showing these two overlaps with 2s and 2p<sub>z</sub>, we have to keep in mind that there is only *one a1 SALC, so we have to divvy it up somehow.*

Step 7. Create a MO energy diagram featuring valence atomic orbitals for oxygen (on the left side) and the SALC sets on the right side. Add the  $MO_{b2}$  to the MO energy diagram.

Add the *three* MOs that could be called  $a_1$  (two  $a_1$  AOs from oxygen and the SALC  $a_1$  set). Add the non-bonding orbital(s) to the diagram above.

Step 8. Sketch the most bonding  $a_1$  MO here (call it  $\sigma_1$ ) and the most anti-bonding  $a_1$  MO here (call it σ<sub>3</sub>). (The middle energy orbital,  $σ_2$ , is non-bonding.)

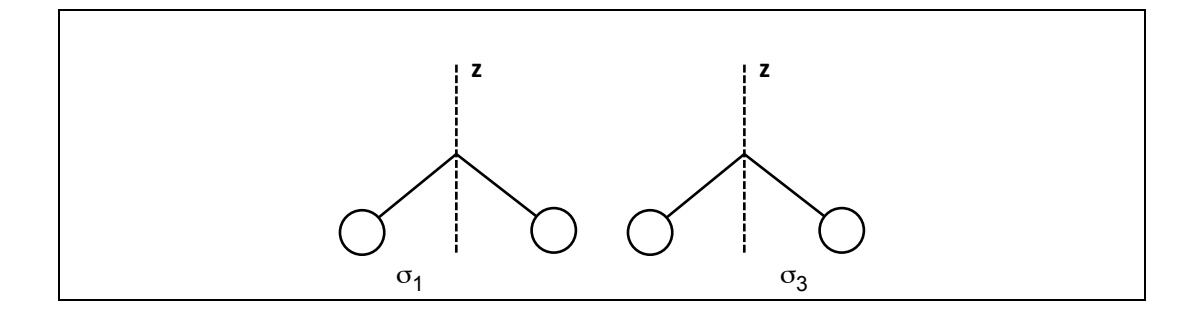

Step 9. Double check to see if you have conserved orbitals and electrons and then populate the MO diagram.

Step 10. Bond order is now:

 $BO = (number of bonding electrons — number of antibonding electrons)/(2 x the number of bonds made)$ 

### **4. Example 2. BeH2.**

This example is similar to OH2, but definitely easier. Step 1. Start by sketching the B groups *only* for the molecule/ion in question. This will form the SALC set.

![](_page_5_Figure_5.jpeg)

Step 2. Determine the point group symmetry of the molecule/ion and look up its character table. Copy the character table here.

Step 3. Determine the reducible representation, Γ. Perform each of symmetry operations one at a time and give a "1" for *each* orbital that remains unchanged from its original position (it did not move.) If it moves, it gets a "0". Ignore the central element "A" when doing this — only look at the "B" elements. As before, the principle rotation axis is always the z-axis.

Step 4. Determine the irreducible representations.

Step 5. Write in the signs or shade the SALC sets below and write their symmetry designation below each:

![](_page_6_Figure_1.jpeg)

Step 6. Add orbitals from the central atom, A, to form MOs with the SALCs. Hint: Even though

beryllium does not have electrons in its 2p orbitals, they definitely qualify in terms of the 3-criteria test for making MOs: symmetry, energy, proximity — so you need to consider them.

![](_page_6_Figure_4.jpeg)

Step 7. Create a MO energy diagram for BeH $_2$ .

![](_page_6_Figure_6.jpeg)

### **5. Example 3. XeF4**

We have seen how atomic orbitals work together to form SALC sets that can overlap with the central atom's atomic orbitals. We can next consider how the SALC orbitals on a square planer molecule such as the one shown here can overlap with the central atom's atomic

orbitals. It is easy to see how the central atom's s-orbital will overlap, but what about the p-orbitals on the central atom? Any one p-orbital can overlap with either B orbitals 1 and 3 OR 2 and 4, but not with the others. The short answer is that the two p-orbitals,  $p_x$ and  $p_v$ , together overlap with the four B atom orbitals (in a SALC set, of course). How does this work? What sort of MOs will they form?

![](_page_6_Picture_10.jpeg)

We have seen that the atomic orbitals of the B-groups that form the SALCs, get divvied up. After all is said and done, however, we have to deploy x atomic orbital to form x SALCs. We can use an accounting table to organize our work. The table will feature all of the pertinent atomic orbitals on the central atom, A, across the top (or down the side, your choice) and the SALC orbitals as the rows. The SALC orbitals are given their symmetry names. In doubly degenerate cases, two SALCs will be listed. The table should have as many rows as it has B-groups. The values inside the cells represent the fraction of the atomic orbital that is being used to create each SALC orbital. Basically, it is the square of the coefficient (the probability) from the Ψ equation for the SALC.

In the box below, performs Steps  $2 - 6$  using the diagram above for the square planer compound,  $AB_4E_2$ :

Before we sketch the MO diagram, we should complete the following table, designed to keep track of how each atomic orbital  $(1 - 4)$  in the picture above) is used to create the SALC set. The first SALC is done for you. Notice how each AO contributes a fraction that add up to 1.

![](_page_7_Picture_123.jpeg)

Suppose the central atom has d-orbitals available to it (as would be the case for any expanded octet species). If the central atom is P, S, or CI, the valence orbitals would be the  $3s^2$ ,  $3p^3$ -5,  $4s^0$  and  $3d<sup>0</sup>$  in that order of increasing energy. The  $3s<sup>2</sup>$  would be too low in energy to make bonds. If the central element is a first row transition metal such as  $Mn^{+2}$  or  $Cu^{+2}$  the valence orbitals, in increasing energy, are  $4s^0$ (recall why),  $3d^{0-10}$ , and  $4p^0$ . For this problem, let's assume the former, such as would occur for XeF<sub>4</sub>. The xenon orbitals are 5p<sup>6</sup>, 6s<sup>0</sup> and 5d<sup>0</sup> as shown below. We want to use the frontier orbitals – those that are partially filled, just recently filled and/or empty. Complete the MO diagram, including the sketching of the orbitals for each molecular orbital.

![](_page_8_Figure_1.jpeg)

#### **6. Example 4. BF3.**

BF<sub>3</sub> is flat and a monomer. (Most other compounds of similar formula are dimers, such as B<sub>2</sub>H<sub>6</sub> and AlCl<sub>3</sub>, which is actually Al<sub>2</sub>Cl<sub>6</sub>.) It is thought that BF<sub>3</sub> is a monomer because there is some πbonding between boron's empty  $p<sub>z</sub>$  orbital and a SALC set of  $p<sub>z</sub>$  orbitals on the three fluorine atoms. Here we will create a MO diagram using the 10 step approach twice – once for the  $\sigma$ -manifold and once for the  $\pi$ -manifold.

All of our examples so far have used hydrogen's 1s orbital for SALC formation. In a molecule such as  $BF_3$ , the fluorine atoms form their SALCs from their 2p-orbitals because the energy of F's 2p orbitals is similar to the energies of boron's 2s and 2p orbitals.. Considering σ-bonding only, the porbitals on the three fluorine atoms that engage in  $\sigma$ -bonding are all directed towards the boron as sketched here. It is common to only draw the half of

![](_page_8_Picture_5.jpeg)

the p-orbital directed inward. This gives it a teardrop appearance.

Suppose you were about work up the MO diagram for octahedral  $SF<sub>6</sub>$ . The orbital's on fluorine that have the correct energy for bonding to sulfur are the 2p orbital's, not the 2s. In the left box below, sketch the six atomic orbital's (p-orbitals in their entirety) that you would use to form the SALC set. In the right box, sketch the abbreviated form -- either use the tear-drop shape or a circle shape – but either one represents one lobe each F's p-orbitals.

![](_page_9_Picture_2.jpeg)

When we were focusing on the central atom, A, we had to consider all potential overlaps. So s and  $p_z$  would both interact with a SALC if all three had the same symmetry ( $a_1$ , for example). When it *comes to the B-groups in species with more than one B group, one generally considers only one orbital on each B group for purposes of* σ*-bonding.* It is either an s-orbital or a p-orbital.

### σ**-bonding in BF3**

The molecule  $BF_3$  is flat and monomer. Create a reasonable MO diagram using the approach we have learned. You can assume that you can use the  $p<sub>z</sub>$  orbitals on the three fluorine atoms for  $\sigma$ bonding and the 2s and 2p atomic orbitals on boron. Perform Steps 1 – 6 for the  $\sigma$ -manifold for BF<sub>3</sub>.

Steps 1 – 6 for the  $\sigma$ -manifold for BF<sub>3</sub>:

![](_page_10_Figure_1.jpeg)

 $\pi$ -bonding in BF<sub>3</sub> As stated above, the molecule BF<sub>3</sub> is flat and monomer. It is thought that BF<sub>3</sub> is a monomer because there is  $\pi$ -bonding between boron's empty  $p_z$  orbital and a SALC set of  $p_z$  orbitals on the three fluorine atoms. Create a MO diagram using the familiar approach for the  $\pi$ -manifold.

```
Steps 1 – 6 for the \pi-manifold for BF<sub>3</sub>:
```
Now combine the  $\sigma$ -manifold and the  $\pi$ -manifold energy diagrams for BF<sub>3</sub> into one MO energy diagram.

## **Answers to Day 7.**

1. similar energy, allowed symmetry and proximity

1C.

![](_page_12_Figure_3.jpeg)

Resketch…

![](_page_12_Figure_5.jpeg)

2. Populate the new diagrams for  $B_2$ . The first one is diamagnetic and the second one is paramagnetic.

![](_page_12_Figure_7.jpeg)

3.  $C_2$  has two more electrons than  $B_2$ . That would make the left figure paramagnetic and the right figure diamagnetic.

### **2. HF**

The HF bond order is 1.0

The HOMO is more F-like, and the LUMO

is more H-like.

![](_page_12_Figure_13.jpeg)

**2. HCl**

![](_page_13_Figure_1.jpeg)

**3. Carbon monoxide.** Bond order = 3

![](_page_13_Figure_3.jpeg)